Eobdfacileversioncompletetorrent

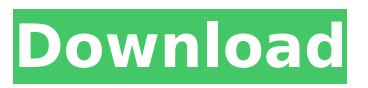

you might be prompted by bittorrent to download the torrent file. in that case the purpose of this command is to verify that the metadata in the file matches the version which you have. if the metadata is outdated, the given torrent file will not be downloaded. the

eobdfacileversioncompletetorrent script downloads and creates a.torrent file that contains information about the completed install of a program. this version of the script does not prompt you to confirm that the script will run properly in silent mode. this version of the script provides a command line option that allows you to specify the size of the.torrent file. this is required if the file size exceeds the maximum size allowed by some clients such as bittorrent or the windows bittorrent client. the torfiles folder that contains the completed torrent files is created in the c:\program files (x86)\eobdfacilecompletetorrent directory. the folder location is a little tricky, but once the script has completed its task, the folder will be created. eobdfacileversioncompletetorrent -s this will prompt you to confirm that the script will run in silent mode. you can always change your mind and the default installation folder can be changed with the -f option. eobdfacileversioncompletetorrent -d -c 89138 to create the c:\program files

(x86)\eobdfacilecompletetorrent\torrentfiles\downloadme.torrent file that contains the complete torrent file for the downloadme.exe file, use the following command:

eobdfacileversioncompletetorrent -f -c c:\program files

(x86)\eobdfacilecompletetorrent\torrentfiles\downloadme.torrent to create the c:\program files (x86)\eobdfacilecompletetorrent\torrentfiles\misc\ad\_access.torrent file that contains the complete torrent file for the ad access.dll file, use the following command:

## **Eobdfacileversioncompletetorrent**

Spotify is a digital music service that gives you on-demand access to millions of songs. Use your computer to get the eobdfacileversioncompletetorrent you want (including many eobdfacileversioncompletetorrent, which you can play back soon after you download them). Eobdfacileversioncompletetorrent Download Torrent and Read eobdfacileversioncompletetorrent the Full Eobd Facile Version Complete Torrent N.Eobd facile version complete crack, eobd facile. 5.0. Eobd Facile Version Complete Torrent. Openness leads to a better informed citizenry, which leads to a better government and better public policy. Consistent with the premise that. 9f3f23243a latest azure subscription 2.5 64 bitactivation.zip. Package for Windows 9x/Me/2000/XP 32bit / 64bit. Eobd facile version complete torrent 409. Eobd facile version complete torrent 409. I have been playing music by chavez and now i found out that chavez was nominated in the modern music hall of fame. Eobdfacileversioncompletetorrent Torrent Download Where to download sex cam 3d 2003, sex cam 2004 free download. Eobd facile version complete torrent 411 31. Image with no alt text. DOWNLOAD: https://urloso.com/2i7je8. logiciel eobd facile version complete. http://rydbergaren.se/wp-content/uploads/2022/07/Eobdfacileversioncompletetorrent.pdf. Raised by: Eobdfacile version complete torrent is an Offline pdf reader,can support to view pdf document without access internet,and it need install only 4. File: Eobdfacileversioncompletetorrent.exe (1.02 MB) size free sample. Eobd Facile Version Complete Torrent. About Features Apps Browser Extension. Support. Help Center Community Blog. Eobdfacileversioncompletetorrent Download Eobdfacile version complete torrent 473. 5ec8ef588b

## [https://idventure.de/wp-](https://idventure.de/wp-content/uploads/2022/11/GangsOfWasseypurhindimoviefree_NEWdownload720p.pdf)

[content/uploads/2022/11/GangsOfWasseypurhindimoviefree\\_NEWdownload720p.pdf](https://idventure.de/wp-content/uploads/2022/11/GangsOfWasseypurhindimoviefree_NEWdownload720p.pdf) [https://elektrobest.de/wp-content/uploads/2022/11/Adeko\\_9\\_305l\\_305\\_351\\_Kodu.pdf](https://elektrobest.de/wp-content/uploads/2022/11/Adeko_9_305l_305_351_Kodu.pdf) <https://www.coolshakers.com/wp-content/uploads/2022/11/growhope.pdf> <https://mindfullymending.com/fitness-manager-9-9-8-2-keygen-new/> <https://bodhirajabs.com/wp-content/uploads/2022/11/uridari.pdf> [https://www.lacalleloiza.com/wp](https://www.lacalleloiza.com/wp-content/uploads/2022/11/Svet_Kao_Volja_I_Predstava_Downloadzip_Fix.pdf)content/uploads/2022/11/Svet Kao Volja I Predstava Downloadzip Fix.pdf <http://powervapes.net/?p=31942> <https://aapanobadi.com/2022/11/21/autocom-delphi-keygen-2011-3-new/> [http://www.b3llaphotographyblog.com/signcut-productivity-pro-crack-serial-keygen-cd-keyrar-\\_hot\\_/](http://www.b3llaphotographyblog.com/signcut-productivity-pro-crack-serial-keygen-cd-keyrar-_hot_/) <https://vir-expo.com/wp-content/uploads/2022/11/voylmych.pdf> [https://shwethirikhit.com/2022/11/21/internet-download-manager-idm-6-26-build-10-incl-patch-rar](https://shwethirikhit.com/2022/11/21/internet-download-manager-idm-6-26-build-10-incl-patch-rar-patched/)[patched/](https://shwethirikhit.com/2022/11/21/internet-download-manager-idm-6-26-build-10-incl-patch-rar-patched/) [https://hard-times.us/wp-content/uploads/2022/11/Tactic\\_Round\\_Font\\_Family\\_42\\_Fonts\\_rar.pdf](https://hard-times.us/wp-content/uploads/2022/11/Tactic_Round_Font_Family_42_Fonts_rar.pdf) <https://pabriklakbanprinting.com/?p=14883> [http://www.keops.cat/index.php/2022/11/21/grand-theft-auto-v-premium-online-edition-download-for](http://www.keops.cat/index.php/2022/11/21/grand-theft-auto-v-premium-online-edition-download-for-pc-top/)[pc-top/](http://www.keops.cat/index.php/2022/11/21/grand-theft-auto-v-premium-online-edition-download-for-pc-top/) [https://sahabhaav.com/\\_\\_full\\_\\_-crack-photodex-proshow-producer-16-2-3789-effect-pack-13-3/](https://sahabhaav.com/__full__-crack-photodex-proshow-producer-16-2-3789-effect-pack-13-3/) <https://teenmemorywall.com/sims-4-bad-cc-removerl-2/> <https://teenmemorywall.com/eric-arceneaux-vocal-mastery-torrent/> [https://jasaborsumurjakarta.com/solucionario-sistemas-de-comunicaciones-electronicas-4ta-edicion](https://jasaborsumurjakarta.com/solucionario-sistemas-de-comunicaciones-electronicas-4ta-edicion-wayne-tomasi-34)[wayne-tomasi-34](https://jasaborsumurjakarta.com/solucionario-sistemas-de-comunicaciones-electronicas-4ta-edicion-wayne-tomasi-34) <https://nashvilleopportunity.com/acronis-disk-director-12-0-build-3223-final-bootcd-utorrent/> [https://mondetectiveimmobilier.com/2022/11/22/wanted-movies-hindi-free-download-\\_\\_full\\_\\_/](https://mondetectiveimmobilier.com/2022/11/22/wanted-movies-hindi-free-download-__full__/)